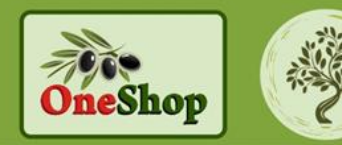

# **ИНСТРУКЦИЯ по регистрации пользователей на сайте: [www.one-shopw.com](http://www.one-shopw.com/)**

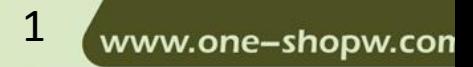

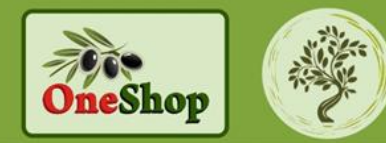

#### **Начинаем регистрацию**

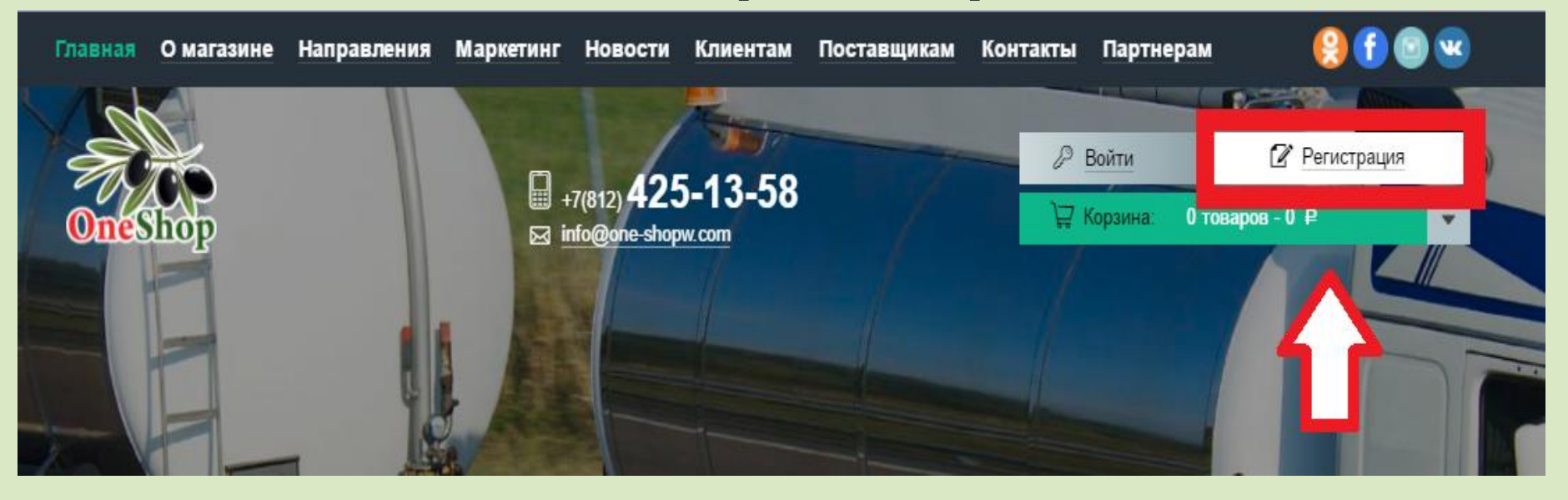

- 1. Заходите на сайт: **[www.one-shopw.com](http://www.one-shopw.com/)**
- 2. В правом верхнем углу нажимаете кнопку **«Регистрация»**

www.one-shopw.con

2

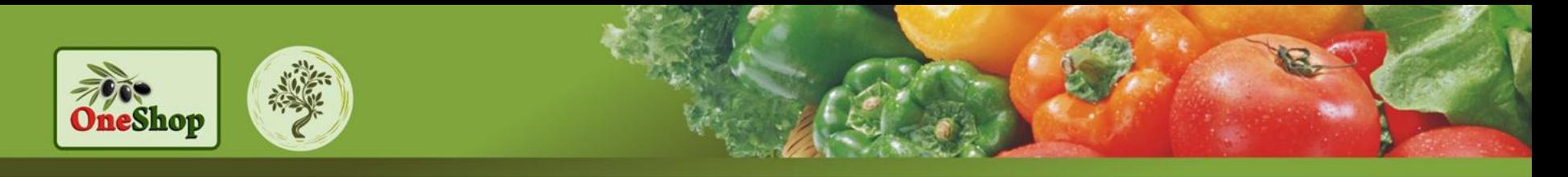

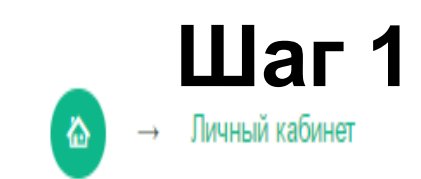

Регистрация: Шаг 1

Номер телефона:

+7(921) 123-4567

1. В поле **«Номер телефона»** введите свой номер телефона. Сразу проверьте правильность его написания.

2. Нажмите кнопку **«Продолжить»**.

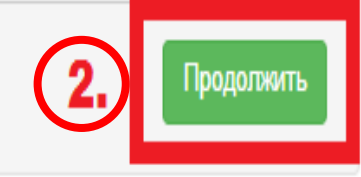

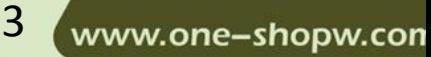

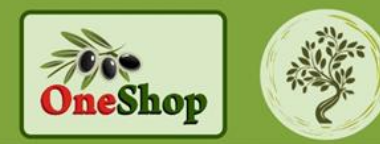

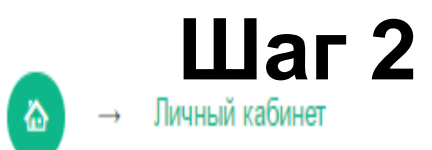

1. На указанный Вами номер телефона придет сообщение с кодом. Введите код в **поле 1.** 2. Нажмите **«Продолжить»**.

#### Регистрация: Шаг 2 На ваш телефонный номер был выслан код, введите его:

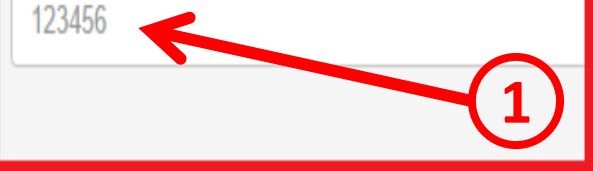

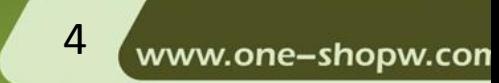

**DOДOЛЖИТЬ** 

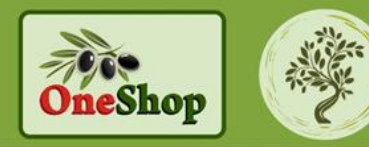

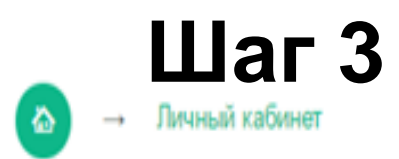

#### Регистрация: Шаг 3

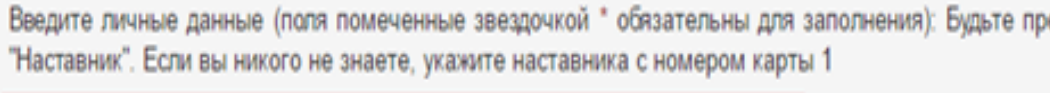

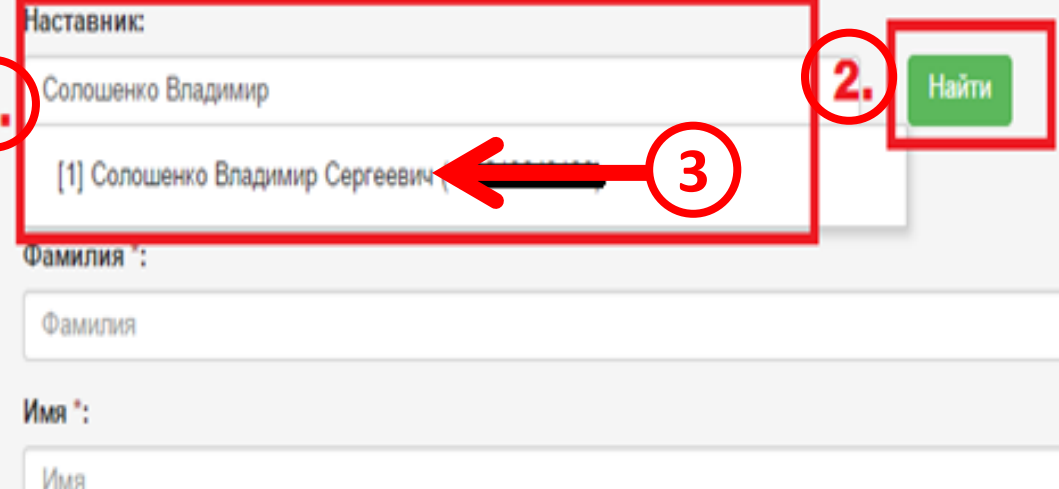

- **3** 1. В поле **«Наставник»** напишите Фамилию Вашего наставника или **номер его карты** .
- 2. Нажмите **«Найти».**
- 3. Снизу появятся варианты выбора. Выберите именно Вашего наставника.
- 4. Если не знаете № наставника, звоните по тел. 89507563381, чтобы уточнить.

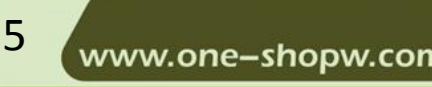

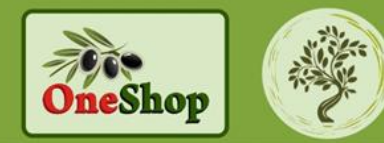

#### **Шаг 3 Продолжение** 1. Заполните все

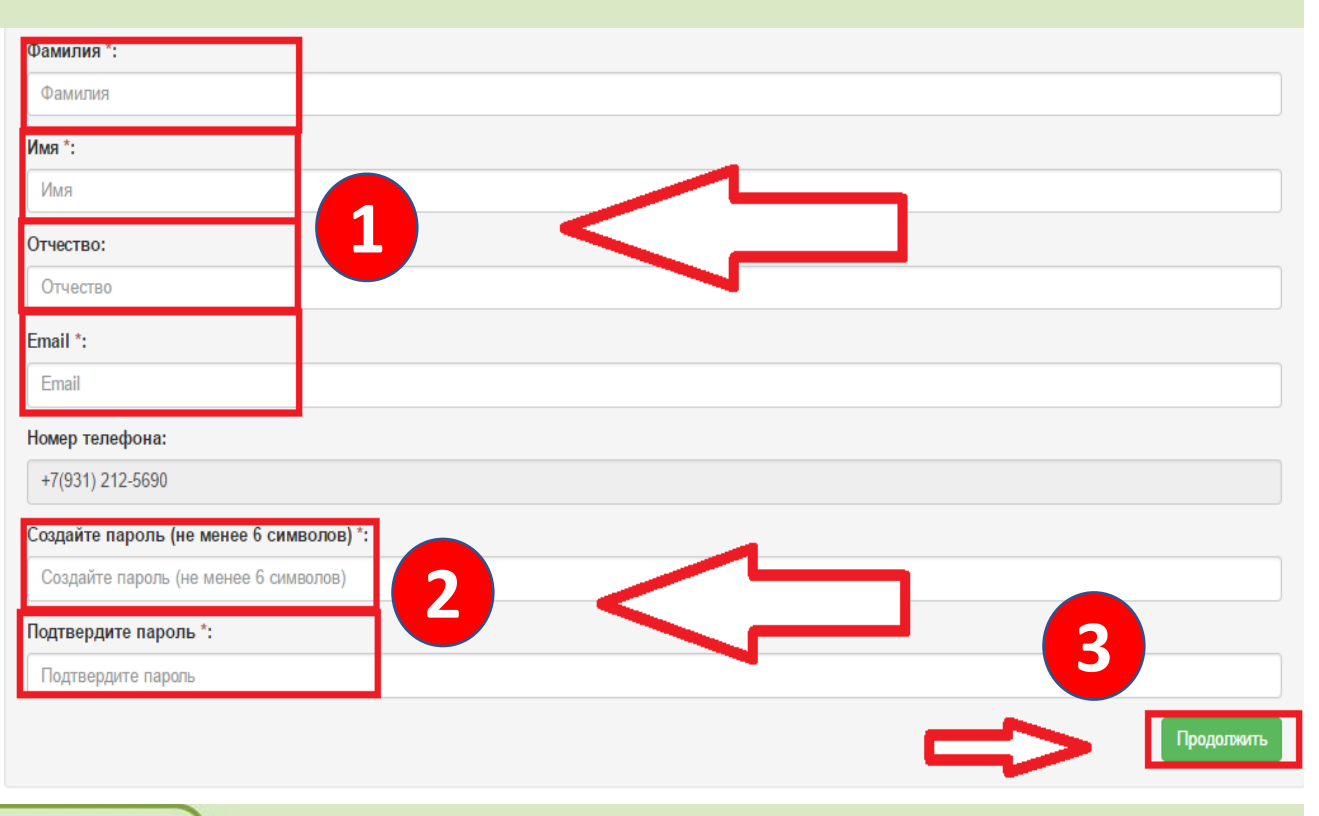

- поля. Будьте предельно внимательны при заполнении.
- 2. Придумайте надежный пароль. Не менее 6 знаков
- 3. Нажмите кнопку **«Продолжить»**

6

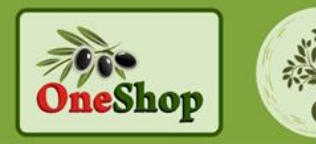

Личный кабинет → Настройки профиля

#### Личный кабинет

domo

Личные да

Реферальн

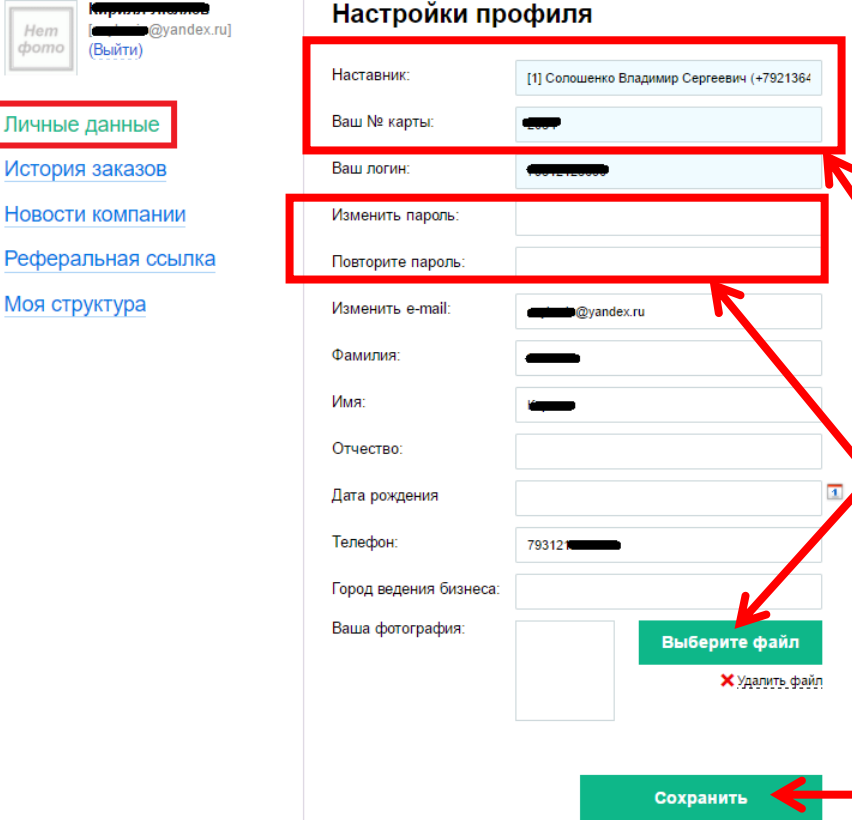

#### **Личный кабинет**

- Вы попадаете сразу в Ваш личный кабинет – Настройки профиля.
- Проверьте правильность написания Ваших данных.
- Первые две строчки это имя Вашего наставника и номер Вашей карты. Они не изменяются.
- Так же Вы можете добавить здесь фото профиля и можете изменить пароль.
	- Заполните до конца свой профиль.

• Не забудьте сохранить изменения

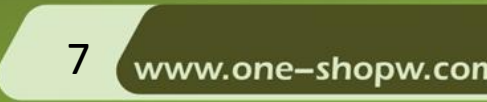

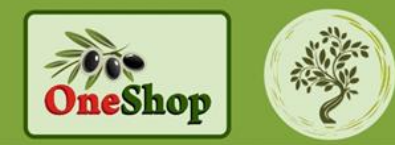

## ВНИМАНИЕ !!!

**Сейчас кабинет изменился, но суть сохранилась.**

**Не забудьте записать свой № карты, чтобы Ваши новички оказались под Вами, а не в чужой команде.**

**Могут быть Ваши однофамильцы и только № карты сразу покажет Вас, как наставника.**

**И ещё, не передавайте инструкцию в другие структуры, помочь я могу только своей команде. А из других структур люди будут только тратить своё время и отвлекать меня. БлагоДарю за понимание !!!**

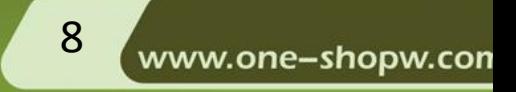

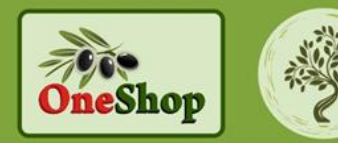

### УДАЧИ ВСЕМ НАМ!

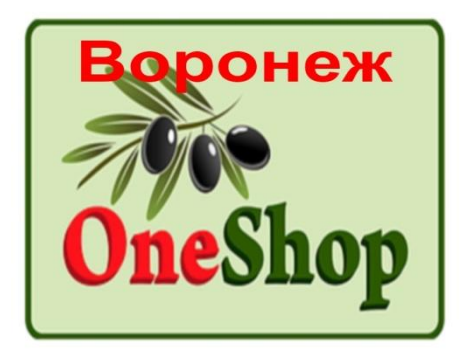

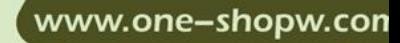